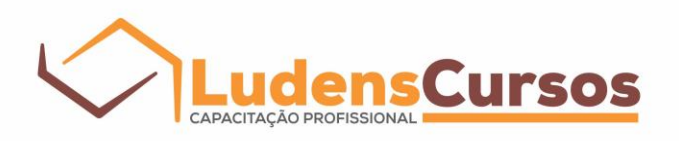

## **EDITAL**

# PROCESSO SELETIVO PARA INGRESSO NO CURSO 1 DO PROGRAMA DE CERTIFICAÇÃO EM INTEGRAÇÃO SENSORIAL USC TURMA 2023 / CAMPINAS SP

A Ludens Cursos torna pública a abertura das inscrições e estabelece normas relativas ao Processo Seletivo para o ingresso no Curso 1 do Programa de Certificação em Integração Sensorial USC, para a turma de 2023. A previsão de realização do Curso 1 é nos dias 18, 19, 20, 25, 26 e 27 de agosto de 2023.

## 1. OBJETO DO EDITAL

O presente edital tem como objeto a seleção de estudantes para ingresso no Curso 1 do Programa de Certificação em Integração Sensorial USC. Se salienta que o ingresso é exclusivo para o Curso 1 (primeiro módulo do programa), não se estendendo aos demais módulos, que serão ofertados pela Ludens Cursos posteriormente, sem a necessidade do processo seletivo. O Curso 1 é pré-requisito para a participação nos demais cursos (módulos). A oferta, datas e formato (online ou presencial) dos demais módulos será definido pela própria USC, única responsável e detentora deste programa. A Ludens Cursos depende destas normativas e não tem qualquer envolvimento com tais definições, regras e alterações que a USC venha a realizar para os módulos e turma futuras. A oferta dos módulos sequenciais pela Ludens Cursos está condicionada a autorização e liberação da turma pela USC.

#### 2. DO CURSO

2.1. O Curso 1 do Programa de Certificação em Integração Sensorial USC é um curso de extensão, que prevê a iniciação da qualificação dos Terapeutas Ocupacionais na técnica de Integração Sensorial, na formação da University of Southern California Department of Occupational Science (USC), responsável pelo desenvolvimento e certificação deste programa no Brasil. Todos os detalhes do programa completo estão disponíveis no site da Ludens Cursos, através do endereço eletrônico, na página [www.ludenscursos.com.br.](http://www.ludenscursos.com.br/)

2.2. O candidato aprovado neste processo seletivo será contatado posteriormente (vide cronograma geral em Anexo) para que efetue a sua inscrição no curso em questão. O Curso 1 (primeiro módulo do programa), possui a carga horária total de 30 horas, e será realizado no formato online ao vivo (o curso não será gravado para disponibilidade posterior aos alunos - todos os direitos reservados a USC). O investimento do Curso 1 será de R\$ 5.980,00. Detalhes serão repassados aos alunos matriculados no Curso 1 em momento oportuno, através do e-mail cadastrado pelo aluno no formulário de inscrição.

2.3 Para a inscrição no processo seletivo, o candidato terá que anexar ao formulário (em formato PDF): CPF, diploma de graduação em Terapia Ocupacional, e o comprovante de pagamento da taxa de inscrição. A prestação de informação ou documentação falsa fornecida pelo candidato selecionado, apurada a qualquer tempo, através de procedimento que lhe assegure o contraditório e a ampla defesa, causará o cancelamento da sua vaga, sem prejuízo das sanções penais cabíveis. A vaga liberada será repassada a outro candidato que se encontra em lista de espera, respeitando a mesma ordem classificatória das notas finais. Somente estarão aptos a participarem do Processo

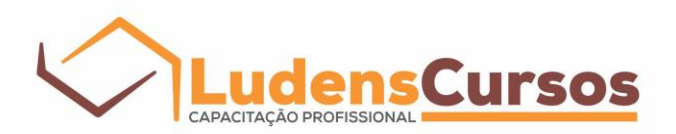

Seletivo os candidatos que efetuarem o pagamento da taxa de inscrição e o upload de toda a documentação obrigatória no formulário de inscrição. Informações Complementares: Todos os documentos deverão ser digitalizados, gerados no formato "PDF" e anexados à Ficha de Inscrição. Não serão aceitas fotos de documentos. Os documentos que possuem frente e verso ou mais de 1 página devem ser digitalizados em um único arquivo (ex.: identidade, diploma etc.).

2.4 Datas, horários, instrutores e o formato do curso (online ao vivo, gravado ou presencial) também são definidos pela USC. A Ludens Cursos não se responsabiliza por qualquer alteração ou mudança deste programa.

## 3. VAGAS E CANDIDATOS

3.1 O número final máximo de vagas será vinculado a NOTA DE CORTE. A nota obtida pelo(a) candidato(a) classificado(a) na colocação 190 será considerada a **NOTA DE CORTE**. **Todos os candidatos que obtiverem nota igual ou maior a NOTA DE CORTE, estarão classificados**. A nota de corte será o único critério utilizado para a limitação da turma.

3.2 Das vagas disponíveis para o Curso 1 (número total de aprovados), 100% serão exclusivas para graduados em Terapia Ocupacional. A CLASSIFICAÇÃO NA PROVA SERÁ PRIORITÁRIA para o preenchimento das vagas.

3.3 Os aprovados serão aqueles que alcançarem as melhores notas no processo seletivo, e serão ranqueados de acordo com a **NOTA DE CORTE**. Portanto, será considerada para ocupação das vagas a classificação geral dos candidatos, tendo a nota final como base para a classificação.

#### 4. INSCRIÇÕES PARA ESTE PROCESSO SELETIVO

**4.1 As inscrições poderão ser realizadas exclusivamente no site da Ludens Cursos, pela internet através do endereço eletrônico [www.ludenscursos.com.br.](http://www.ludenscursos.com.br/)**

#### **4.2 PASSOS PARA A INSCRIÇÃO:**

**1º passo - Pagamento da taxa de inscrição: a taxa de inscrição para o processo seletivo será no valor único de R\$ 110,00 (cento e dez reais), a ser pago via pix utilizando uma das chaves: CNPJ (19.654.757/0001-27) ou dados bancários (Safra AG. 0010 / CC. 580853-9). O COMPROVANTE DE PAGAMENTO DEVE SER SALVO EM PDF para que seja anexado no formulário de inscrição posteriormente. ATENÇÃO: NÃO HAVERÁ DEVOLUÇÃO DA TAXA DE INSCRIÇÃO em qualquer hipótese.**

**2º passo - Preenchimento do formulário de inscrição: o formulário de inscrição estará disponível no site da Ludens Cursos. O preenchimento deste formulário é de inteira responsabilidade do candidato. A confidencialidade das informações fornecidas, e também a proteção dos dados pessoais, estão de acordo com a Lei Geral de Proteção de Dados Pessoais – LGPD (Lei nº 13.709/18). As Bases Legais utilizadas neste processo seletivo serão as de Execução de Contrato, inclusive procedimentos preliminares, artigo 7º, V, LGPD, e Cumprimento de Obrigação Legal, artigos 7º, II, LGPD. OS DOCUMENTOS OBRIGATÓRIOS E O COMPROVANTE DE PAGAMENTO DA TAXA DE INSCRIÇÃO DEVERÃO SER ANEXADOS NESTE FORMULÁRIO. Após conferência, caso o documento anexado não corresponda ao solicitado, a inscrição será cancelada e avisaremos sobre o cancelamento por e-mail. A Ludens Cursos poderá utilizar o e-mail e telefone celular informados na inscrição para envio de informações relativas a este processo.**

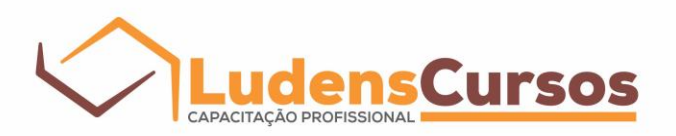

**4.3 No caso de inscrições duplicadas será considerada somente a última realizada.**

**4.4 Após concluir as etapas de inscrição, o candidato receberá, no endereço de e-mail informado no ato do preenchimento dos dados cadastrais, um e-mail da Ludens Cursos com mais informações. A data para recebimento deste e-mail está disponível no cronograma anexado neste edital. É de inteira responsabilidade do candidato manter o e-mail fornecido ativo.**

4.5 A Ludens Cursos não se responsabiliza por solicitações de inscrição ou inscrição não concluída, seja por ordem técnica, falhas de operação e comunicação, problemas de rede, falha/falta de pagamento ou por quaisquer outros fatores que impeçam a transmissão de dados, principalmente, no último dia de inscrição.

## 5. PROCESSO SELETIVO E DIVULGAÇÃO DOS RESULTADOS

5.1 A prova online é realizada fora das dependências da Ludens Cursos, com monitoramento remoto: o candidato e a tela do computador são monitorados ao vivo pelo fiscal, por meio de vídeo (câmera) e áudio (microfone), sendo toda a prova gravada em áudio e vídeo. A prova será ofertada em ambiente virtual, através da plataforma digital Mercer I Mettl. O candidato que não tiver a confirmação do pagamento da taxa de inscrição, não receberá nenhuma informação referente a realização da prova, portanto não terá direito de participar do processo seletivo. A duração da prova será de 2 horas a partir do horário agendado para início da mesma (seguindo o horário de Brasília). O cronograma com todas as etapas para este processo seletivo está disposto no Anexo deste documento. **Não será permitida consulta a qualquer material impresso ou virtual durante a realização da prova, sob pena de desclassificação**. Não será permitida a realização da prova por equipamentos móveis de qualquer tipo (celulares, smartphones, tablets, ou qualquer outro). O uso de celular e outros dispositivos também implicará na desclassificação. Quaisquer outros objetos, como bolsas, mochilas, sacolas, livros, cadernos, calculadoras, celulares, relógios, tablet e aparelhos eletrônicos não poderão ser utilizados durante a prova. O candidato não poderá realizar a prova online trajando boné, chapéu, óculos escuros, ou qualquer acessório que dificulte ou não permita sua identificação. A prova precisa ser realizada obrigatoriamente utilizando um computador. As empresas responsáveis pelo sistema da prova e fiscalização dos candidatos estarão atentas a qualquer possibilidade de fraude, monitorando, fotografando e gravando o candidato durante toda a prova. Ao realizar a inscrição o candidato aceita tal fiscalização em tempo integral, a partir da autenticação na entrada da plataforma digital da Mercer I Mettl, e durante toda a realização da prova, pela própria plataforma e pelos fiscais da HR Excellence Group.

5.2 Não serão aceitas as solicitações de vista ou revisão de prova.

5.3 Requisitos e orientações para realização das Provas Online:

- Ser graduado em Terapia Ocupacional
- A Ludens Cursos utilizará o e-mail e telefones cadastrados pelo candidato, no ato da inscrição, para comunicar oficialmente outras informações que se tornem necessárias à realização das provas online. Os comunicados serão enviados via e-mail, através do endereço [cursos@ludenscursos.com.br.](mailto:cursos@ludenscursos.com.br)
- O candidato que estiver apto a participar do Processo Seletivo receberá por e-mail todas as informações técnicas, recomendações e orientações necessárias para realizar a prova. Para

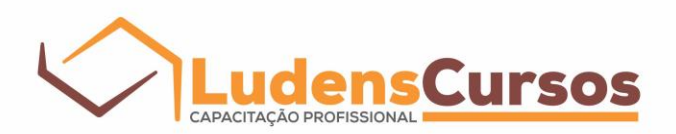

realizar a prova online, o candidato precisará fazer o check-in de documentação, seguindo as instruções que serão enviadas por e-mail (consulte o cronograma em anexo). Durante o check-in, os candidatos terão acesso apenas ao ambiente virtual de prova para fins de teste (consulte o cronograma em anexo). Nenhuma informação fornecida durante o teste será considerada para avaliar a prova. Não será permitido que o candidato inicie a prova fora do horário estipulado. O candidato deverá, 24h antes do horário das provas, executar o aplicativo. O candidato deverá estar conectado a uma rede de internet, com o aplicativo iniciado com antecedência recomendada de pelo menos 30 (trinta) minutos antes do horário do início da prova.

- Antes do horário de início das provas, o candidato deverá executar o aplicativo com pelo menos 24 horas de antecedência. Além disso, é necessário que o candidato esteja conectado a uma rede de internet e tenha o aplicativo aberto com uma antecedência recomendada de, no mínimo, 30 minutos antes do horário de início da prova.
- O candidato, para realização da prova, deverá portar Cédula de Identidade (RG) original, ou Carteira Nacional de Habilitação (CNH), com foto recente. Não serão aceitas cópias xerográficas ou documentos que impeçam a efetiva identificação dos participantes. É obrigatório manter a posse da via original do documento oficial de identidade com foto durante toda a prova. Será necessária a apresentação do documento para ingresso (e retorno, se o caso) no ambiente de prova e em qualquer momento que solicitado pelo fiscal.
- O candidato deverá dispor de computador (desktop ou notebook) com câmera e microfone (ambos funcionando perfeitamente). Será utilizado um navegador seguro, que exige o sistema operacional Windows (10 ou superior) ou MacOS (versão 10.14 ou superior) instalado e ATUALIZADO. Browsers: recomendamos a utilização do Chrome, Firefox; Internet: recomendada uma conexão fixa (cabo/fibra ótica/similares) acima de 1Mb; necessário o uso de Webcam, resolução recomendada acima de 1,3 megapixels; Permissão como administrador do computador que será utilizado para realização da prova, para a instalação de app de segurança.
- Durante a realização da prova on-line, o navegador utilizado desabilitará a utilização de quaisquer outras funções e softwares no computador do candidato, impedindo acesso a outros sites, softwares ou aplicativos. O computador não deverá estar conectado a mais de um monitor ou a um projetor, pois o navegador identificará o equipamento conectado e não permitirá o acesso à prova.
- Softwares como antivírus e firewall, que impeçam o acesso exclusivo do navegador seguro ao computador deverão ser desativados no período de realização da prova, a fim de evitar problemas de compatibilidade entre o navegador seguro e o software do equipamento do candidato.
- O local escolhido deve ser calmo e silencioso, com assento confortável, em um ambiente bem iluminado e arejado, com iluminação adequada no seu rosto e roupas confortáveis. Água, chocolates e outros alimentos adequados devem estar próximos ao candidato, não sendo permitidos deslocamentos para isso. Também deve ser considerado como uma sala de provas durante todo o momento da duração do teste, sendo proibida a presença de terceiros, a comunicação do candidato com outras pessoas, a consulta a equipamentos eletrônicos, como

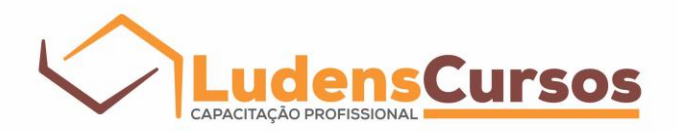

celulares, smartphones, calculadoras, livros, anotações ou qualquer outro. A webcam deve ser ajustada de forma que o rosto esteja plenamente visível para o fiscal durante todo o teste.

- Todas as gravações realizadas durante o processo seletivo ficarão armazenadas por 4 (quatro) anos em servidor seguro externo, que atende completamente as exigências legais da LGPD - Lei Geral de Proteção de Dados, preservando todos os dados de qualquer candidato.
- Será enviado um link pelo e-mail na data programada, informado com instruções de como efetuar o download e instalação do navegador seguro, orientações e instruções a serem seguidas na data agendada (vide cronograma em anexo), e de como acessar a prova no horário determinado.
- Os procedimentos de acesso ao navegador seguro, de validação do documento e identificação do candidato pelo fiscal não reduzem o tempo de prova para o candidato, que apenas começa a ser contado do momento em que o candidato é admitido no ambiente de prova. Por isso deverá acessar a plataforma com antecedência recomendada (item terceiro em 5.3) para iniciar a prova no horário determinado em cronograma. O CANDIDATO NÃO SERÁ ADMITIDO EM CIMA DA HORA, NÃO SENDO PERMITIDO INICIAR A PROVA APÓS AS 14 HORAS (horário de Brasília). Candidatos que tentarem acessar a prova após o horário de início, não serão admitidos e serão considerados desistentes, não cabendo qualquer tipo de recurso.
- A prova terá o tempo máximo de 2 (duas) horas, para a resposta das questões. O candidato não poderá ausentar-se do dispositivo até a finalização da prova.
- A prova funciona no modo de gravação automática e em caso de falha de energia ou de conexão com a internet seguindo os mesmos passos iniciais é possível a retomada a partir da questão em que o candidato parou. Tais desconexões serão monitoradas e quaisquer atividades suspeitas serão consideradas para a tomada de decisões a respeito da prova do candidato. O candidato terá 15 minutos para retomar a prova, caso contrário será desclassificado e não conseguirá entrar novamente no sistema. A Ludens Cursos não se responsabiliza pela prova não concluída por motivos de ordem técnica dos computadores, falhas de comunicação, congestionamento das linhas de comunicação, procedimento indevido do candidato, bem como por outros fatores que impossibilitem a realização destas.
- Em hipótese nenhuma haverá reagendamento da prova em decorrência do não cumprimento de qualquer item deste Edital.
- A Ludens Cursos, na eventualidade de motivo de força maior, reserva-se o direito de alterar data, horário e plataforma da prova. A divulgação da mudança será feita, com a necessária antecedência, no site da Ludens Cursos e mediante comunicação por e-mail aos candidatos que já tiverem realizado a inscrição.

5.4 O candidato está ciente de que a violação das regras deste Edital poderá ocasionar sua eliminação do processo seletivo. Atos de infração que, porventura, não sejam identificados ao longo da prova, poderão ser verificados no ato ou posteriormente através das provas e relatórios gerados. Será excluído do Processo Seletivo e terá sua prova anulada, o candidato que praticar atos que contrariem esse edital.

5.5 O resultado final, com a lista de classificação geral, será publicado no site da Ludens Cursos, conforme o prazo estabelecido no cronograma apresentado no Anexo. O candidato que realizar a inscrição para o processo seletivo, autoriza a divulgação do resultado, incluindo o seu total de

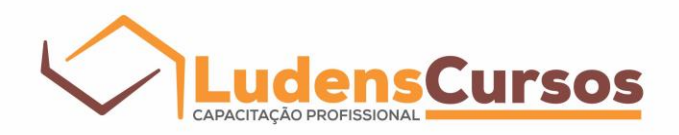

acertos (nota), nome completo do candidato, situação do candidato (aprovado / não classificado / lista de espera), e profissão.

## 6. CLASSIFICAÇÃO FINAL

6.1 Os candidatos selecionados serão aqueles que obtiverem maior número de acertos, levando em consideração o nível de dificuldade de cada questão (as questões serão dispostas em blocos, categorizados por valores distintos de acordo com a complexidade). Os candidatos serão classificados em ordem decrescente (do maior para o menor) de pontuação.

6.2 A nota obtida pelo(a) candidato(a) classificado(a) na colocação 190 será considerada a **NOTA DE CORTE**. **Todos os candidatos que obtiverem nota igual ou maior a NOTA DE CORTE, estarão classificados**. A nota de corte será o único critério utilizado para a limitação da turma. O número final de vagas será vinculado a **NOTA DE CORTE**. A comissão de seleção do curso é soberana no que concerne às suas decisões.

6.3 É de exclusiva responsabilidade do candidato manter-se ciente e atualizado acerca do calendário de matrícula e convocações. O candidato que não comparecer a qualquer uma das convocações será considerado desistente, não cabendo qualquer tipo de recurso.

6.4 Apenas as informações divulgadas pela Ludens Cursos são consideradas válidas.

## 7. LISTA DE ESPERA

**A lista de espera será formada pelos alunos que obtiveram a nota subsequente a NOTA DE CORTE.** Os candidatos que estiverem em situação de espera serão acionados caso haja vaga remanescente devido a desistência de algum candidato selecionado, ou liberação de vaga por questões burocráticas (não apresentação, falsificação de documentos, etc). **Além disso, a lista de espera só será acionada caso o número de alunos da turma tenha atingido 190 ou menos, sendo a NOTA DE CORTE redefinida, pela nota subsequente, assim utilizando o mesmo critério descrito no item 6.2 para nova classificação.** 

## 8. MATRÍCULA DO CURSO APÓS APROVAÇÃO NO PROCESSO SELETIVO

8.1 Os candidatos CLASSIFICADOS e APROVADOS no processo seletivo terão direito a matrícula para o Curso 1, respeitando o limite de vagas, conforme descrito no item 3.1 deste edital.

8.2 As matrículas serão realizadas de forma online conforme o cronograma em Anexo. A organização da Ludens Cursos entrará em contato com o candidato selecionado para confirmação de dados e solicitação dos documentos comprobatórios.

8.3 A apresentação dos documentos comprobatórios (RG, CPF, e diploma de graduação) será solicitada ao candidato selecionado após a apuração da classificação final, sendo esta apresentação OBRIGATÓRIA a todos os classificados. A prestação de informação ou documentação falsa fornecida pelo candidato selecionado, apurada a qualquer tempo, através de procedimento que lhe assegure o contraditório e a ampla defesa, causará o cancelamento da sua vaga, sem prejuízo das sanções penais cabíveis. A vaga liberada será repassada a outro candidato que se encontra em lista de espera, respeitando a ordem classificatória das notas finais.

8.4 Todos os prazos descritos no Anexo deste edital serão respeitados, não sendo possível a matrícula fora dos prazos estabelecidos. O atraso de envio da documentação, ou falta de retorno aos contatos da organização, seja por qualquer motivo, fará com que o candidato perca a vaga, sem

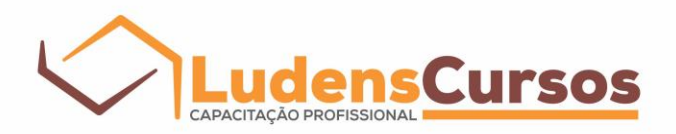

chance de reavê-la. A vaga será liberada para outros classificados em lista de espera, até que todas as vagas disponíveis sejam preenchidas.

## 9. DISPOSIÇÕES FINAIS

9.1 Todas as publicações relacionadas ao presente processo de seleção, incluindo a íntegra deste edital, serão divulgadas no site da Ludens Cursos partir de 15/06/2023.

**9.2 A inscrição ao processo de seleção implica o conhecimento e a aceitação de todas as condições estabelecidas neste edital e anexo, não podendo o candidato alegar desconhecimento para qualquer fim.**

**9.3 O exame de seleção terá validade exclusivamente para curso oferecido neste edital (Curso 1 para a turma de 2023).**

9.4 Serão desclassificados candidatos que:

- Deixarem de cumprir ou de atender qualquer um dos itens ou regras publicados no presente edital;
- Fizerem uso e/ou tentativas de uso de meios fraudulentos e/ou ilegais para a realização do processo de seleção;
- Deixarem de apresentar a documentação exigida no prazo determinado ou apresentação de documentos incompletos ou falsificados (vide item 2.3).

9.5 Os contatos com a comissão de seleção do curso deverão ser realizados, exclusivamente, através do e-mail: [cursos@ludenscursos.com.br](mailto:cursos@ludenscursos.com.br)

9.6 Os casos omissos serão resolvidos pela comissão de seleção do curso.

Campinas/SP, 15 de junho de 2023

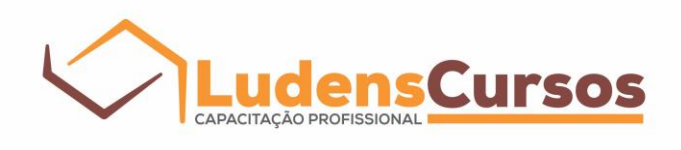

## **ANEXO:** CRONOGRAMA GERAL 2023

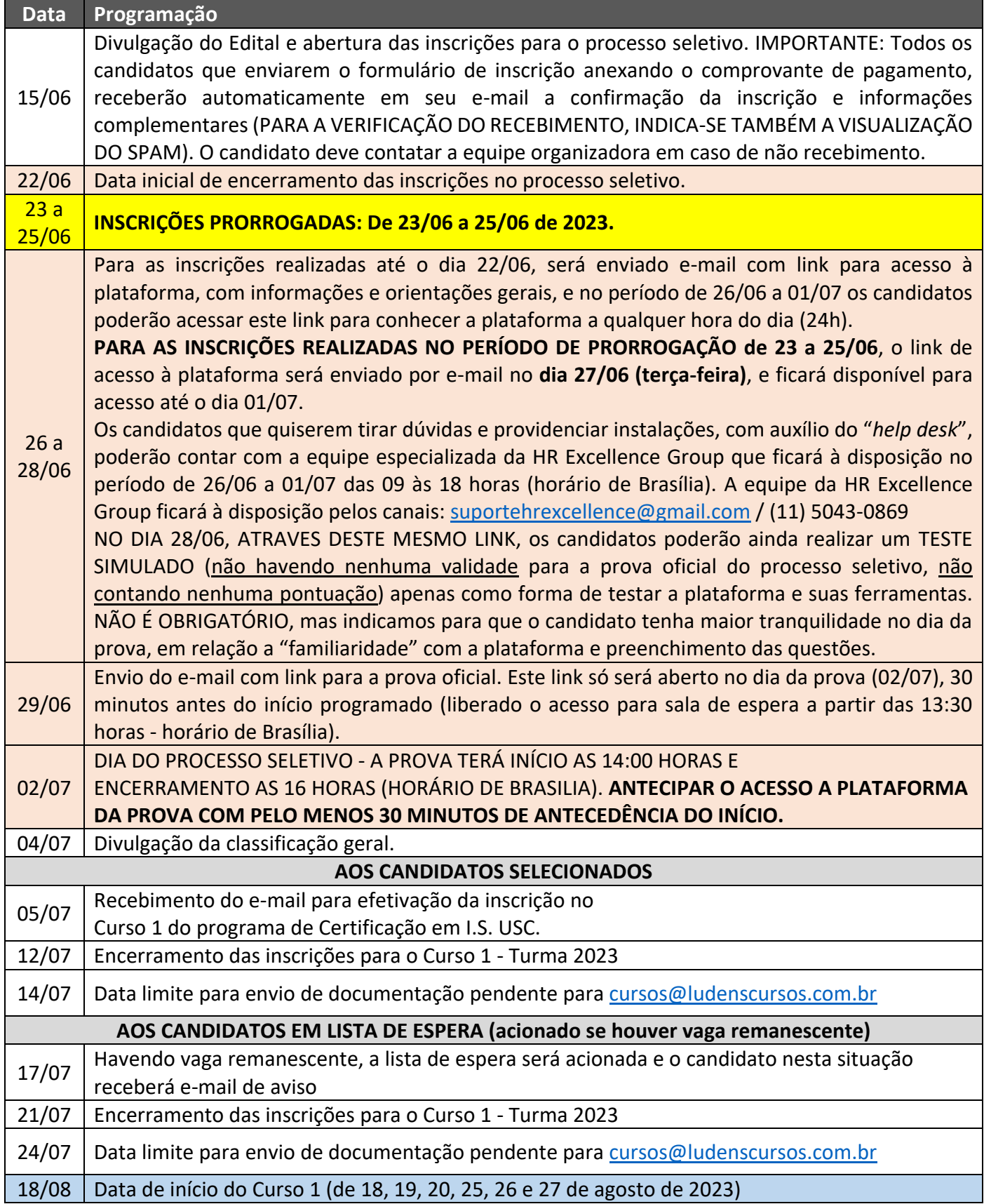

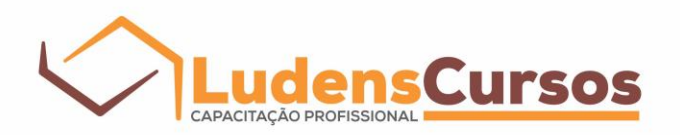

## **INDICAÇÃO DE REFERÊNCIAS BIBLIOGRÁFICAS PARA ESTUDO:**

AYRES, A.J.: La integracion sensorial enlosniños: desafios sensoriales ocultos. TEA Ediciones, Espanha, Edição, 2010.

BLANCHE, Erna Imperatore. Equilibrio sensorial: um guia sobre procesamiento sensorial para padres y profisionales. Therapy West, Inc., 2008.

BLANCHE, Erna I.; BOTTICELLI Tina M.; HALLWAY Mary K. Combinando os princípios do tratamento neuroevolutivo e integração sensorial. Therapy SKill Builders a Division of The Psychological Corporation, Tucson – Arizona.

COHEN, H. Neurociências para fisioterapeutas, 2º ed., Editora Manole, São Paulo, 2001.

DRUMOND, Adriana de França; REZENDE, Marcia Bastos. Intervenções da terapia ocupacional. Editora UFMG, Belo Horizonte - MG, 2008.

ECKMAN, L. L. Neurociência - Fundamentos para reabilitação. 3º ed. Rio de Janeiro: ELSEVIER, 2008.

FONSECA, V. Desenvolvimento Psicomotor e Aprendizagem. Artmed Editora, São Paulo, SP, 2008.

KANDEL, E. R.; SCHWARTZ, J.H.; JESSELL, TH. M. Fundamentos da neurociência e do comportamento. Rio de Janeiro, Guanabara Koogan, 1997.

LENT, R. Cem bilhões de neurônios: conceitos fundamentais de neurociência. 2ed. São Paulo: Atheneu, 2005.

LÓPEZ, P; ORTEGA C; MOLDES, V. Terapia Ocupacional em la Infancia: teoria y práctica. Editorial Médica Panamericana, 2008.

MACHADO, A. Neuroanatomia funcional. 3º ed. Ed. Atheneu, São Paulo, 2014.

MANTER & GATZ.: Elementos fundamentais de neuroanatomia e neurofisiologia. 6a. edição, São Paulo, editora Manole, 1984.

ROSA NETO, Francisco. Manual de avaliação motora. 2ª ed. (rev. e ampliada), Florianópolis, DIOESC, 2014.

SACKS, Oliver. O homem que confundiu sua mulher com um chapéu. São Paulo, Imago Editora, 1895.

SERRANO, Paula. A integração sensorial no desenvolvimento e aprendizagem da criança. Lisboa, Editora Papa-Letras, 2016.

SHUMWAY-COOK, A.; WOOLLACOTT, M.H. Controle Motor: teoria e aplicações práticas. 3ed. São Paulo: MANOLE, 2010. 632p.